### **&**

## **Yet an another SLURM simulator**

David Glesser, Yiannis Georgiou (BULL) Denis Trystram(LIG)

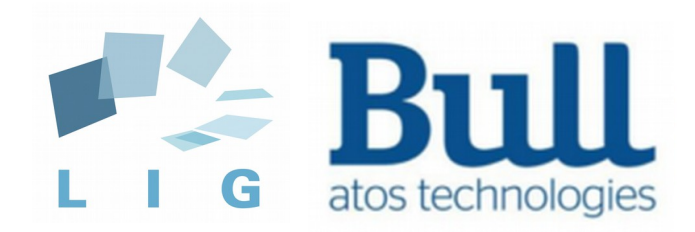

## **Yet an another SLURM simulator &**

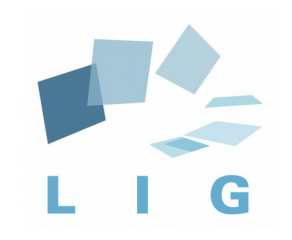

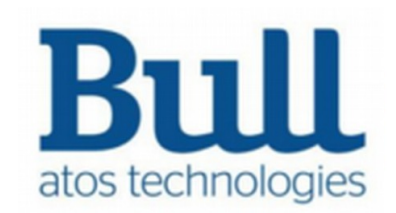

Improving Backfilling by using Machine Learning to Predict Running Times

- By Eric Gaussier, David Glesser, Valentin Reis, Denis Trystram
- In proceedings of SuperComputing 2015

- Machine Learning algorithms can learn odd patterns
- SLURM uses a backfilling algorithm
- the running time given by the user is used for scheduling, as the actual running time is not known
- The value used is very important
- $\bullet$  better running time estimation  $\Rightarrow$  better performances

 $\blacktriangleright$  Predict the running time to improve the scheduling

- We select a Machine Learning algorithm that:
- Use classic job parameters as input parameters
- Work online (to adapt to new behaviors)
- Use past knowledge of each user (as each user has its own behaviour)
- Robust to noise (parameters are given by humans, jobs can segfault...)

- We test 128 different algorithms on 6 logs (from the Feitelson Workload Archive) on the Pyss simulator
- A leave-one-out cross validation product give us the best algo that we called *E-Loss*:
	- Online linear regression model
	- Predict that a running time is more than the actual value cost more to the model
	- When we under estimate a running time, we add a fixed value (1min, 5min, 15 min, 30 min…)
	- When we backfill jobs we sort them by shortest first

- Backfilling performances can be improved by changing running times
- More precise running times does not mean better performances
- Scheduling performances can be increased using basic Machine Learning algorithms

Ongoing works

- Impelement *E-Loss* in SLURM
- We need a simulator within SLURM to test it
	- Machine Learning algorithms perform best when they have a lot of data to learn from
- Instead of customizing the priority factors by hand, a Machine Learning can do it for you!

## **Improving Job Scheduling by using Machine Learning Yet an another &**

# **SLURM simulator**

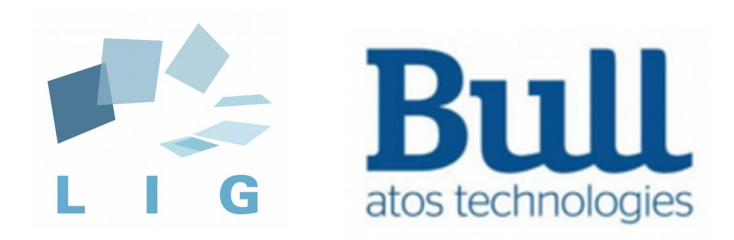

• Previous work: run *sleep*s instead of actual jobs, multiple slurmd per physical node (to emulate bigger cluster than you have access to)

- Why not advancing in time when everybody sleeps?
	- ► Use simulation!

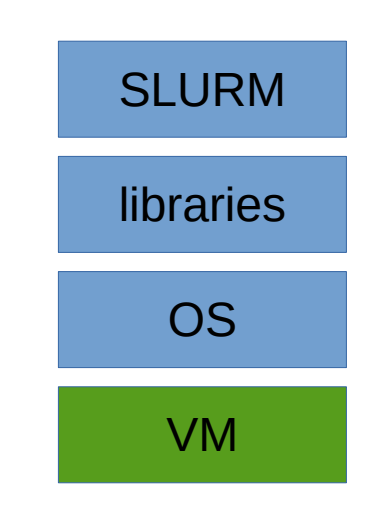

Virtual Machines + perfect behaviour - heavy and slow

+ No modifications to SLURM

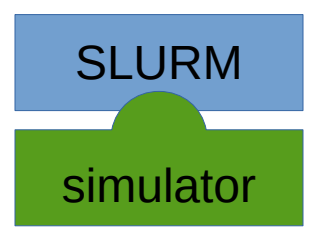

Classic simulators

- no guarantee on the behaviour
- + extra light
- Modifications of SLURM

Introducing Simunix, an UNIX simulator

- We implement the "UNIX" API: pthreads, pthread mutex, gettimeofday, sleep, send, recv…
- Use Simgrid framework
	- ► We can run an unmodified slurm on a simulated cluster

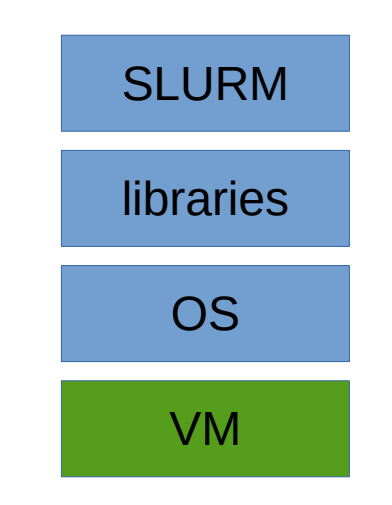

Virtual Machines + perfect behaviour - heavy and slow

+ No modifications to SLURM

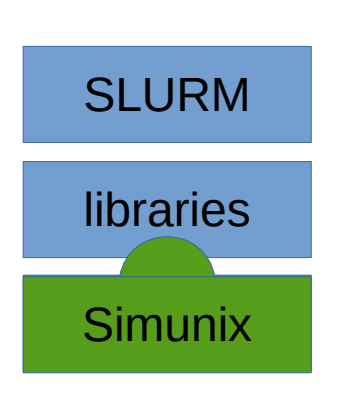

**Simunix** 

- + close behaviour
- + light
- + No modifications to SLURM

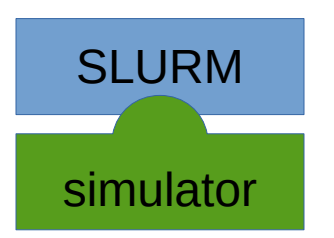

Classic simulators

- no guarantee on the behaviour
- + extra light
- Modifications of **SLURM**

How to force a binary to use our libraries?

- Change how linking is done!
- The Linux linker load from the system and LD PRELOAD the needed shared libraries
- It fills the GOT (Global Object Table) with the address of each functions of each libraries
- The compiler compile

```
to
  sleep(10);
```

```
GOT["sleep@libc"](10);
```
(Of course, it's not exactly like this, if you have more question RTFM of the ELF format)

How to force a binary to use our libraries?

- Change how linking is done!
- At runtime, simunix rewrite the GOT
	- Of the selected binary/libraries
	- Not on the simunix library nor the Simgrid library!
	- Addresses in the GOT are replace by our own functions:

```
GOT["sleep@libc"] = &simunix_sleep;
GOT["time@libc"] = &simunix_time;
```
...

**Simgrid** 

• a framework to design simulators of distributed applications

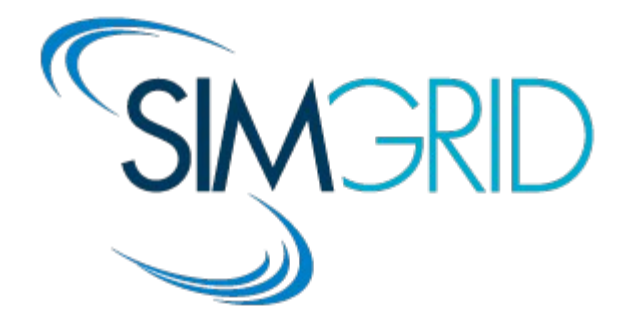

- Supports:
	- advanced network models
	- energy consumption models
	- I/O models
- Actively developped
- Good practice : they (in)validate their simulator (they explictly give the strengths and weaknesses of their models by testing them and compared them to real runs!)

How this work?

• Then, each intercepted calls communicate to an independent maestro process

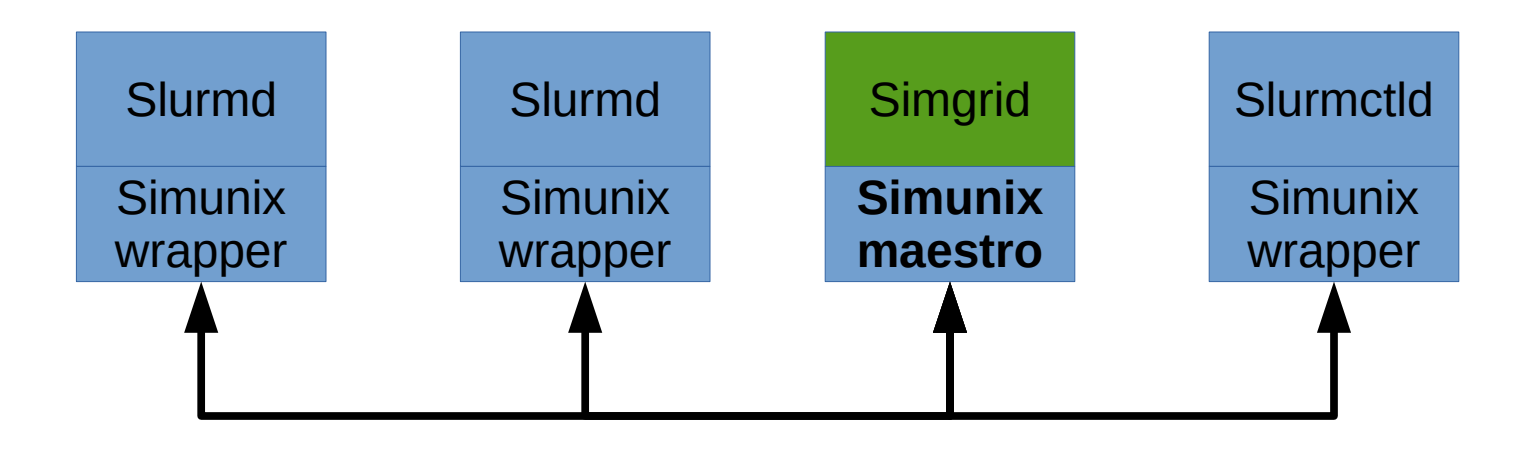

Current works

- Optimize to simulate 1 year in a reasonable amount of time
- Support more Simgrid features:
	- run simulated apps not just a sleep (network contention…)
	- DVFS and energy
- Try out with other schedulers (every Linux software is compatible!)

#### **Thanks**

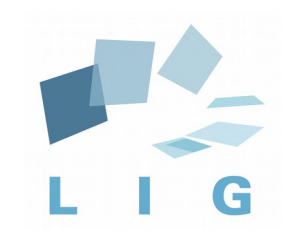

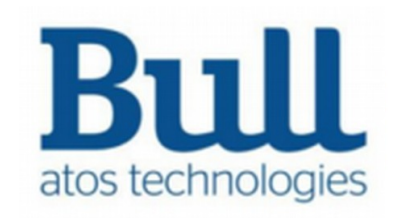